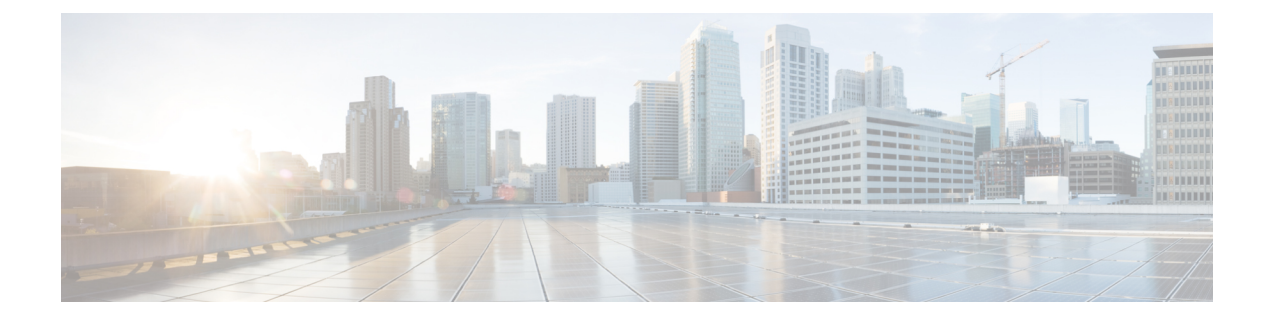

# 予定表統合の計画

- 前提条件 (1 ページ)
- 設定に関する考慮事項 (3 ページ)
- セキュリティに関する考慮事項 (5 ページ)
- 詳細情報 (6 ページ)

## 前提条件

Microsoft Outlook 予定表の IM and Presence Service への統合を設定する前に、次の互換性マトリ クスを参照し、統合に必要なコンポーネントのインストールおよび設定が完了していることを 確認します。

#### 表 **<sup>1</sup> :** 互換性マトリクス

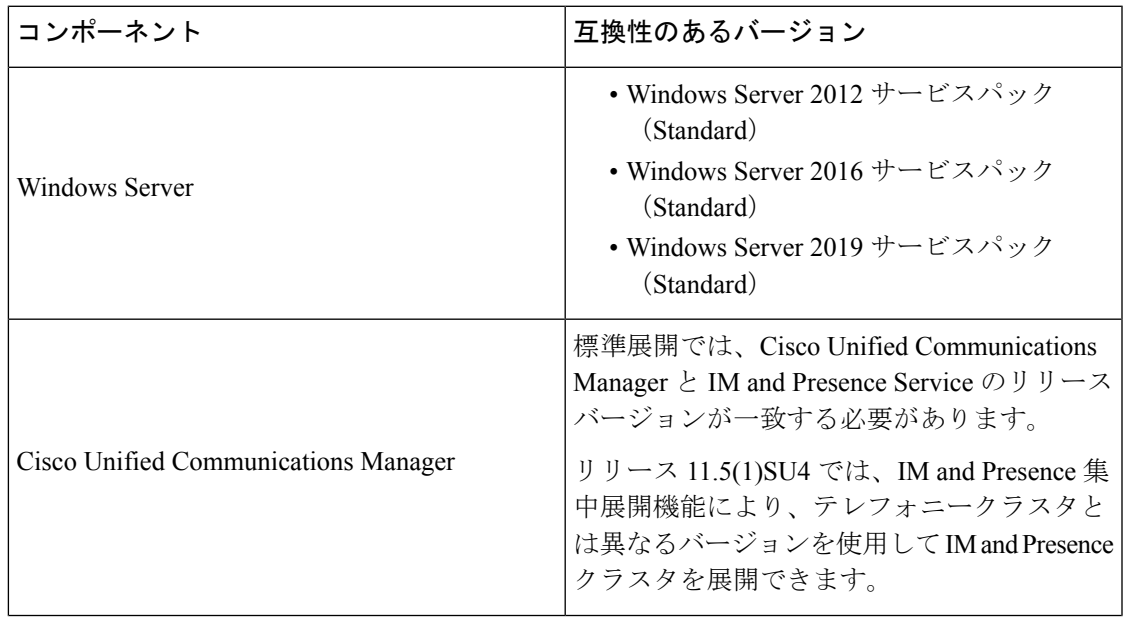

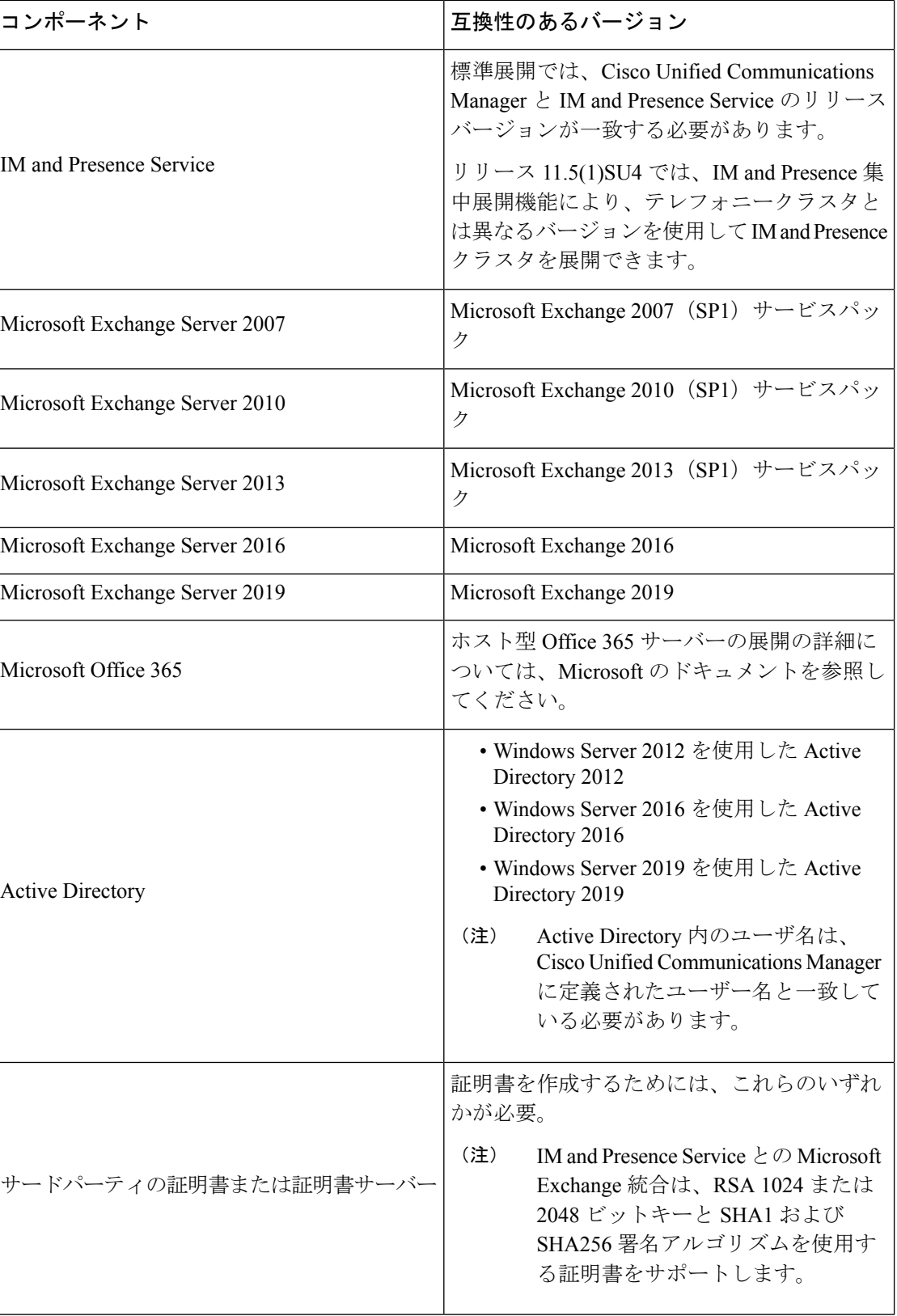

ExchangeServer 2007、2010、2013 および 2016 では、Exchange Web サービス(EWS)をサポー トしています。

## 設定に関する考慮事項

この本には、オンプレミスのMicrosoftExchange展開またはホスト型Office 365展開のために、 IM and Presence Service と Microsoft Outlook 間の予定表統合を設定する方法を説明する設定タス クが含まれています。次の表を使用して、展開に使用する章を決定します。

表 **2 : Microsoft** 展開の設定タスク

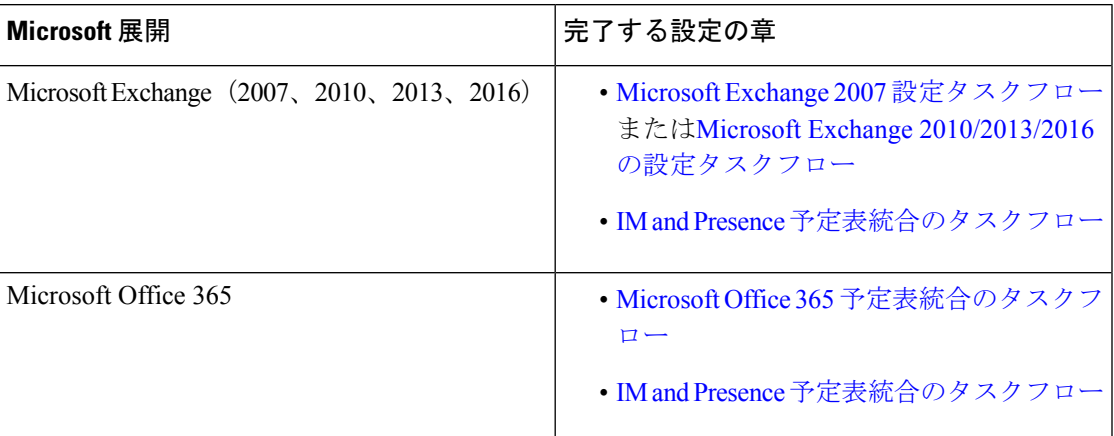

### **Exchange Web** サービスによる **Microsoft Exchange Server** との統合

Microsoft Exchange Server 2007 では、Exchange Web サービス(EWS)が導入され、Simple Object Access Protocol(SOAP)に似たインターフェイスを使用して Exchange Server に予定表を統合 できます。

Exchange 統合のために EWS のプレゼンスゲートウェイを **Cisco Unified CM IM and Presence Service Administration**ユーザーインターフェイスを使用して設定する場合は、次の点に注意し てください。

- 1 台または複数の EWS サーバーを追加、更新、または削除できます(上限はありませ ん)。ただし、[プレゼンスゲートウェイの設定(Presence GatewayConfiguration)]ウィン ドウの [トラブルシューティングツール(Troubleshooter)] は、設定した最初の 10 台の EWS サーバーのステータスのみを検証し、レポートするように設計されています。
- EWS サーバーゲートウェイは、最初の EWS サーバーゲートウェイに対して設定したログ イン情報(アカウント名とパスワード)を共有します。1つの EWS サーバーゲートウェ イのログイン情報を変更すると、設定されたすべての EWS ゲートウェイのログイン情報 もそれに準じて変更されます。
- 1 つまたは複数の EWS サーバーを追加、更新、または削除した後に設定の変更を反映す るには、CiscoPresence Engine を再起動する必要があります。複数の EWS サーバーを連続

して追加した場合は、Cisco Presence Engine を一度だけ再起動してすべての変更を同時に 反映できます。

### **Exchange Server** の管理の役割とアクセス許可

Exchange Web サービス (EWS) では、すべてのユーザーの予定表情報へのアクセスを有効に するために特別なアカウントが必要になります。このアカウントは偽装アカウントと呼ばれま す。

#### **Microsoft Exchange Server 2007**

呼び出し元が Exchange Server 2007 上の別のユーザーの E メールアカウントにアクセスするた めに、EWS の統合では偽装権限を持つアカウントが必要となります。呼び出し元は、呼び出 し元のアカウントと関連付けられた権限ではなく、偽装したアカウントに関連付けられた権限 を使用し、指定したユーザーアカウントを偽装します。

偽装アカウントは、Exchange 2007 を実行するクライアント アクセス サーバー (CAS) 上で **ms-Exch-EPI-Impersonation** 権限が付与される必要があります。これで、CAS を使用してユー ザーのEメールアカウントを偽装するアクセス許可が呼び出し元に与えられます。さらに、呼 び出し元は、メールボックスデータベースとディレクトリ内の個々のユーザーオブジェクトの いずれかで **ms-Exch-EPI-MayImpersonate** 権限も付与される必要があります。

個々のユーザーのアクセス コントロール リスト(ACL)がメールボックス データベース設定 に優先するため、呼び出し元にデータベース内のすべてのメールボックスへのアクセスを許可 し、必要に応じて同じデータベース内の特定のメールボックスへのアクセスを拒否できます。

#### **Microsoft Exchange Server 2010** および **2013**

Microsoft ExchangeServer 2010 および 2013 は、ロールベース アクセス コントロール(RBAC) を使用して偽装アカウントにアクセス許可を付与し、ユーザーに組織での職務に関連するタス クの実行を許可します。RBAC 権限を適用するには主に 2 つの方法があり、ユーザーが管理者 またはスーパーユーザーであるかエンドユーザーであるかによって使い分けます。

- 管理役割グループ:Exchange のセットアップ プロセス中に 11 のデフォルト管理役割グ ループが提示されます。各グループには、その役割に固有のアクセス許可が関連付けられ ています。組み込まれている役割グループの例として、「受信者の管理」と「ヘルプデス ク」があります。一般に、特定のタスクを実行する必要があるスーパーユーザーには適切 な管理役割グループが割り当てられ、それに関連付けられたアクセス許可を継承します。 たとえば、Exchange 組織内の任意のユーザーの連絡先情報を修正する必要のある製品サ ポート担当者は、「ヘルプデスク」管理役割グループのメンバーとして割り当てられま す。
- 管理役割割り当てポリシー:管理者またはスーパーユーザーではない一般ユーザーの場 合、管理役割割り当てポリシーは、ユーザーが修正できるメールボックスの種類を制御し ます。**New-ManagementRoleAssignment** コマンドレットを使用してユーザーに **ApplicationImpersonation**役割を割り当てると、アカウントが組織内のユーザーを偽装し、 そのユーザーの代わりにタスクを実行できます。役割の割り当て範囲は、 **New-ManagementScope** コマンドレットを使用して個別に管理され、特定の受信者やサー バーを対象として絞り込むことができます。

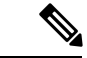

RBAC では、Exchange Server 2007 で求められるように ACL を修正および管理する必要は ありません。 (注)

### **Exchange Server** の統合向けのプレゼンスゲートウェイの設定

多数のユーザーをサポートするには(EWSでの予定表の統合が有効になった状態で)、IMand PresenceService は複数の CAS サーバー間で EWS トラフィックの負荷を分散する必要がありま す。IM and Presence Service は、EWS 経由で一部の CAS に接続でき、次のラウンドロビン方式 を使用して遭遇するトラフィック負荷をサポートします。

- 最初にユーザーの予定表サブスクリプションを有効にしたときには、そのユーザーには管 理者によって設定された対象 CAS ホストのプールから CAS が割り当てられます。
- ユーザーへの割り当ては、そのユーザーの予定表サブスクリプションが失敗するまで保持 されます。
- ユーザーの予定表サブスクリプションが失敗した場合は、対象 CAS ホストのプールから CAS サーバーが再度割り当てられます。

### **Exchange Web** サービス統合の既知の問題

- ExchangeWebサービス(EWS)の統合に影響することが確認されている問題については、 このガイドの「Exchange[カレンダー統合のトラブルシューティング」](cup0_b_ms-outlook-calendar-integration-1401_chapter10.pdf#nameddest=unique_11)の章を参照してくだ さい。
- 「MicrosoftExchange[の統合に影響することが確認されている問題」](cup0_b_ms-outlook-calendar-integration-1401_chapter10.pdf#nameddest=unique_31)を参照してください。

# セキュリティに関する考慮事項

## **Windows** セキュリティポリシーの設定

IM and Presence Service の Microsoft Exchange との統合では、Windows 統合認証 (NTLM) など のさまざまな認証方式がサポートされます。

IM and Presence Service は、NTLMv1 と NTLMv2 の両方の Windows 統合認証をサポートし、 NTLMv2 がデフォルトとして使用されます。

NTLMv2 応答のみを送信するように **Lan Manager** 認証レベルを設定します。Windows ドメイ ンコントローラで LM と NTLM を拒否すると、ドメインに NTLMv2 認証が適用されます。

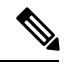

IM and Presence Service は NTLMv2 セッションセキュリティをサポートしていません。 メッセージの機密性と整合性は、安全な http (https) によって確保されます。 (注)

## 詳細情報

**Cisco Unified Communications Manager** および **IM and Presence Service** のマニュアル [http://www.cisco.com/en/US/products/sw/voicesw/ps556/tsd\\_products\\_support\\_series\\_home.html](http://www.cisco.com/en/US/products/sw/voicesw/ps556/tsd_products_support_series_home.html)

**Microsoft Exchange 2007** のマニュアル [http://technet.microsoft.com/en-us/library/bb124558\(EXCHG.80\).aspx](http://technet.microsoft.com/en-us/library/bb124558(EXCHG.80).aspx)

**Microsoft Exchange 2010** のマニュアル [http://technet.microsoft.com/en-us/library/bb124558.aspx](http://technet.microsoft.com/en-us/library/bb124558%28v=exchg.141%29.aspx)

**Microsoft Exchange 2013** のマニュアル <http://technet.microsoft.com/en-us/library/bb124558%28exchg.150%29.aspx>

**Microsoft Active Directory 2008** のマニュアル [http://www.microsoft.com/windowsserver2008/en/us/ad-main.aspx](http://technet.microsoft.com/en-us/library/cc770357%28v=ws.10%29.aspx) 翻訳について

このドキュメントは、米国シスコ発行ドキュメントの参考和訳です。リンク情報につきましては 、日本語版掲載時点で、英語版にアップデートがあり、リンク先のページが移動/変更されている 場合がありますことをご了承ください。あくまでも参考和訳となりますので、正式な内容につい ては米国サイトのドキュメントを参照ください。